SAP ABAP table TECAMIOVARAM {IS-U: Pre-entry Variants / Permitted Master Data Templates}

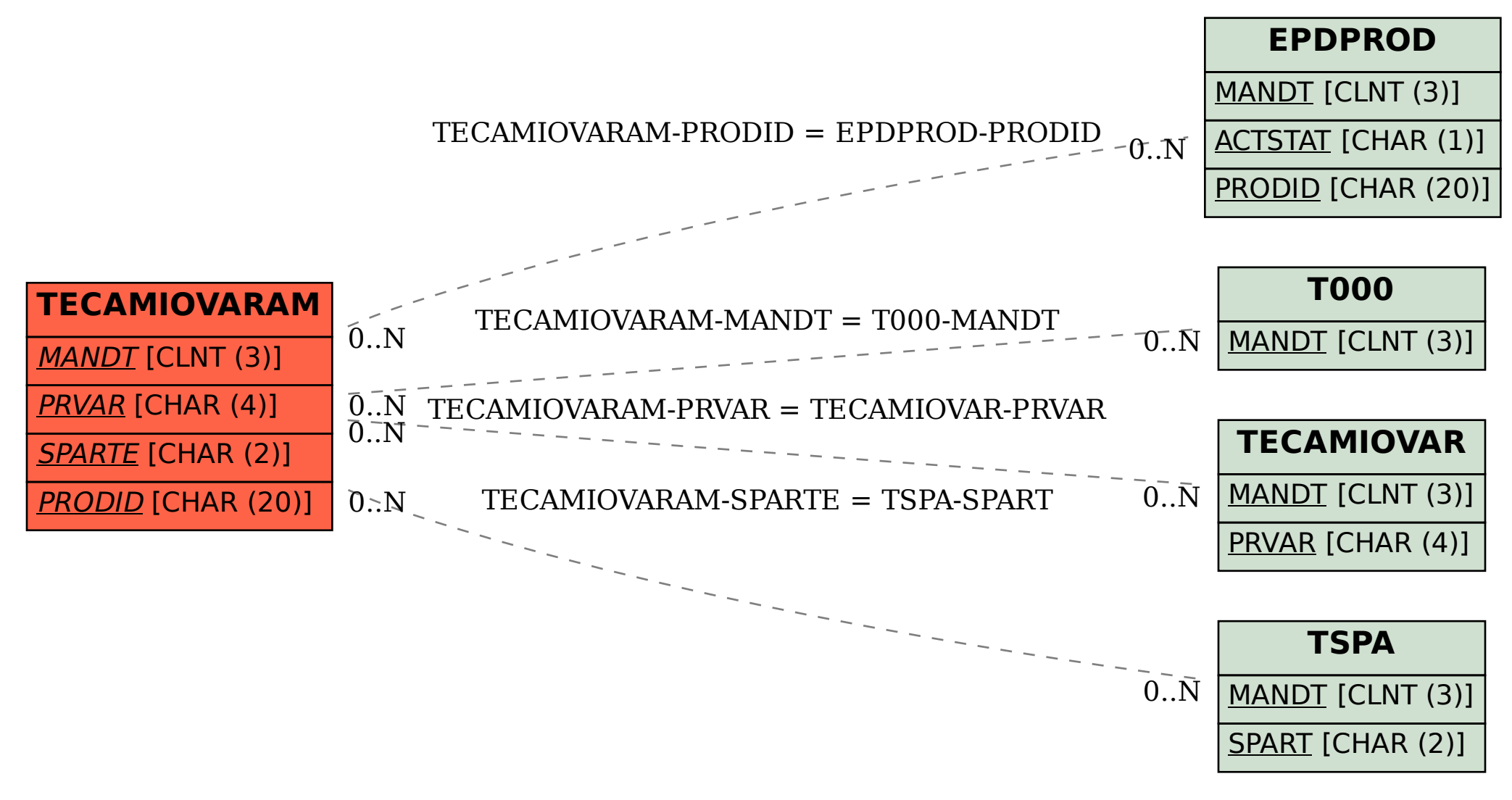